# What is a Ministerial Infrastructure Designation (MID)?

The MID process is managed by Queensland Treasury and gives applicants a streamlined, considered whole-of-government response on a request for community-supporting infrastructure.

### What does a MID do?

An approved MID doesn't directly authorise development; instead, the effect of the MID is to make specified work 'accepted development' under the *Planning Act 2016* (the Act), i.e. development that does not require a development approval.

A MID does not prevent other development from taking place on the designated premises. However, any proposed development that departs from the MID would be classed as assessable development (under the relevant local planning instrument, the Regulation).

The MID process is set out across three documents:

- Operational guidance for making or amending a MID– provides guidance on the whole MID process
- Ministers Guidelines and Rules (MGR) sets out the process for environmental assessment and consultation
- *Planning Act 2016* includes provisions for consultation by the Minister and the process for making (deciding) a MID.

The Minister for Planning is the decision maker for a MID.

#### What does the MID process involve?

The types of infrastructure that can be considered under the MID process are listed in Schedule 5 the Planning Regulation 2017.

After an eligible project has submitted appropriate supporting information and reports the Minister will require public notification of the proposal. This enables members of the public and the local council to provide submissions and feedback to the Minister on the proposal. These submissions are considered in the Minister's assessment of the proposal and inform the final decision.

#### Where can I find more information?

You can find more information about MIDs here:

- **[Operational guidance for making or amending a MID](https://dsdmipprd.blob.core.windows.net/general/operational-guidance-for-making-or-amending-a-MID.pdf)**
- **[Ministers Guidelines and Rules](https://planning.dsdmip.qld.gov.au/planning/better-planning/ministers-guidelines-and-rules-mgr)**
- *[Planning Act 2016](https://www.legislation.qld.gov.au/view/html/inforce/current/act-2016-025)*

For local development matters, please contact your local council.

Visit the Planning website at **planning.dsdmip.qld.gov.au**

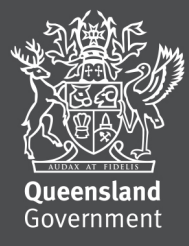

## **Queensland Treasury**

Planning Group<br>INVESTED IN PLANNING FOR YOUR FUTURE